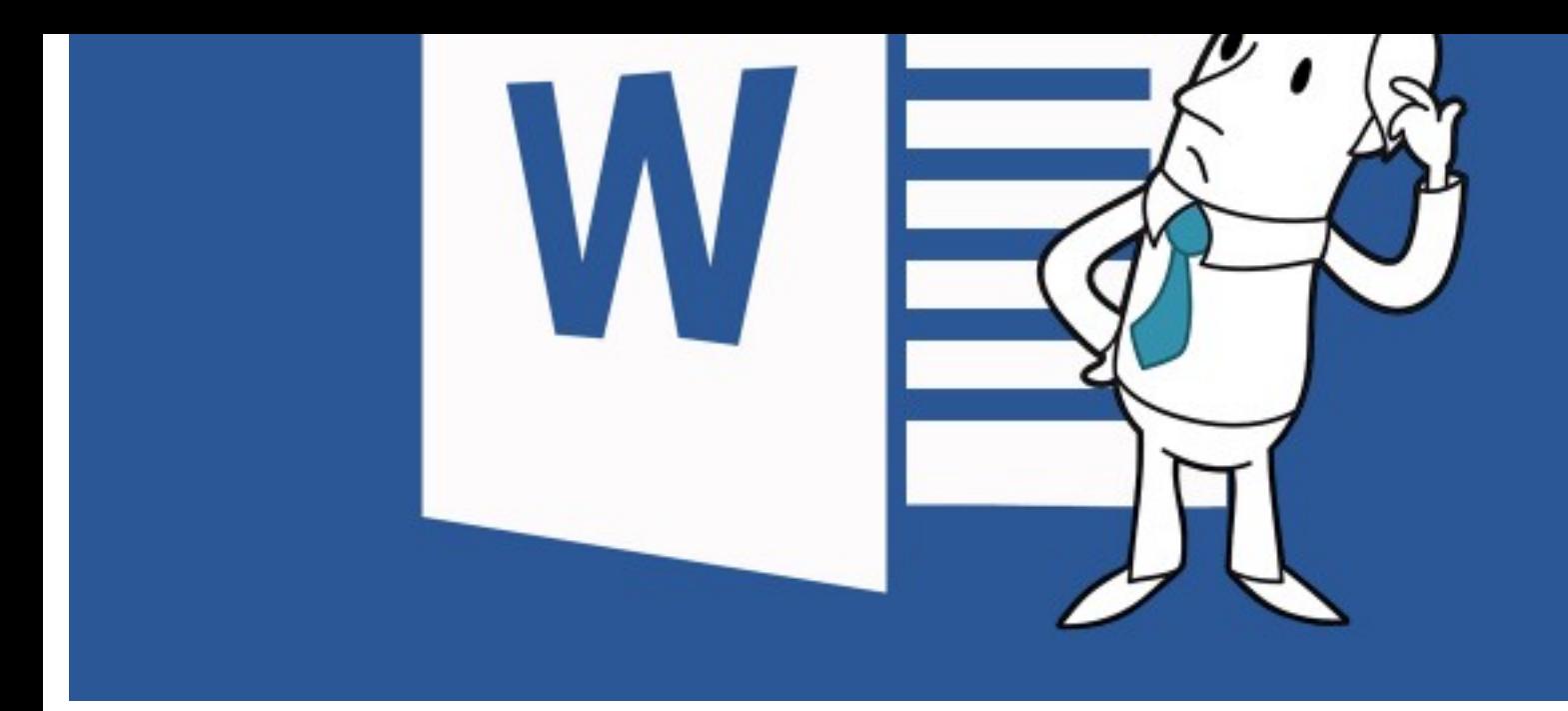

*["The ab](https://lawyerist.com/80491/dear-lawyers-not-word/#disqus_thread)[i](https://lawyerist.com/author/barron-henley/)lity to beat text into submission via formatting work-arounds and hacks does not indicate that you know how to skillfully use Word."*

Here are two important facts about Microsoft Word:

Fact 1: 100% of the formatting problems you've experienced when drafting new documents can be completely avoided before they occur.

Fact 2: When editing a document someone else drafted, any formatting glitches be resolved in just a few clicks, no matter how bad of a mess it is.

Unfortunately, the foregoing facts are true only if you have mastered Word.

If, instead, you feel like every complex document turns into a wrestling match, do feel bad. Only a tiny percentage of Word users have achieved domination. In my

## $\sum_{i=1}^{n}$  of them. Word's (fairly disclose) bailty

in help sheds little light on the subject. I can give you all of the steps to construct level deep, auto-paragraph numbered outline that works perfectly in every situational thanks to styles. However, you can use Word every day for the rest of your life and stumble upon those steps or discover what they are by accident.

Having said that, styles are definitely not dificult or illogical for you to use once you understand them. To the contrary, styles are a wonderful formatting tool that allow you to completely control font-andparagraph formatting in your documents

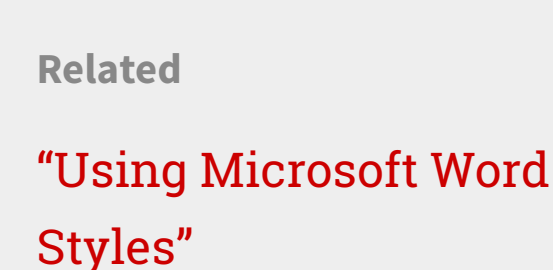

in all situations. It's just that these features are not easily mastered simply by usi Word.

The fact that mastering Word requires training is[n't the problem; the problem is](https://lawyerist.com/77895/five-microsoft-word-rules-need-follow/) that most people don't *expect* a word processor to be that complicated. There's a gen assumption that simply using the program over time will increase one's skill with I'm here to tell you that this assumption is patently false when it comes to Word.

For example, I ran a quick search on Amazon for Word 2013 manuals. Here's what found:

- *Microso*f *Word 2013 (Signature Series)* by Rutkosky and Roggenkamp is 1,152 pages
- *Word 2013 Bible* by Bucki is 1,056 pages
- *Word 2013 In Depth* by Wempen is 1,008 pages.

again. You need to understand how to use Word's table of contents and table of authority feature, how automatic paragraph numbering works, and how to control styles. These are precisely the kind of features ignored in Word classes designed for the general public. So it is important to find legal-specific training that will addre these issues.

For years, I've heard experienced Word users complain that Word can't do this an can't do that. I always ask those complaining if they've ever read a whole manua Word or taken a hands-on class. Invariably, the answers are no. When I demonstr how easily one can do all of the things they were complaining about, they often l at me like I just pulled off some kind of David Copperfield magic trick. Once you l how the program works, it's not complicated (and I'm no magician).

Ultimately, you can't complain about the politicians if you don't vote; and you ca gripe about the technology if you don't attempt to educate yourself. The thing to remember with Word is that practice does not make perfect unless you know who practice; and simply using the program won't reveal it.

Featured image: "Illustration of a monochrome cartoon character (modified)" from Shutterstock.

**Legal Technology** 

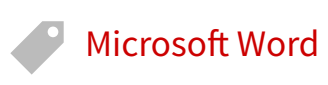

Barron Henley is a lawyer and founding partner of Affinity Consulting Group where he helps automate and streamline legal departments. He works w firms on document assembly and automation, and is an expert on Micros Office, Adobe Acrobat, HotDocs, and other law-practice software. Barron Four Rea[sons Billing by the](http://www.affinityconsulting.com/) Podcast #9: Ali Grace Hour is a Competitive Disadvantage

Marquart's Fashion Law Boutique

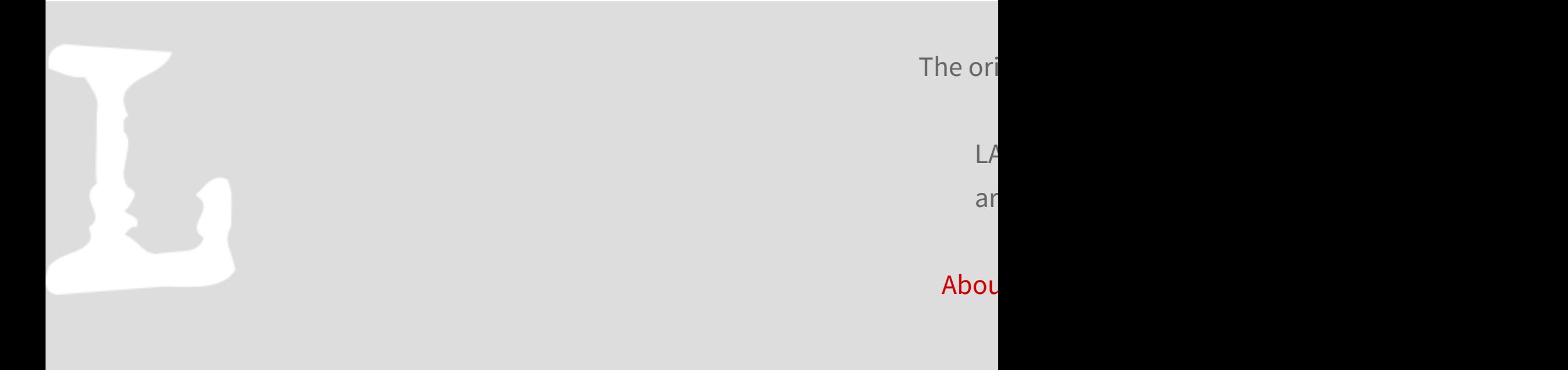